The book was found

## **Writing Windows Device Drivers Course Notes...**

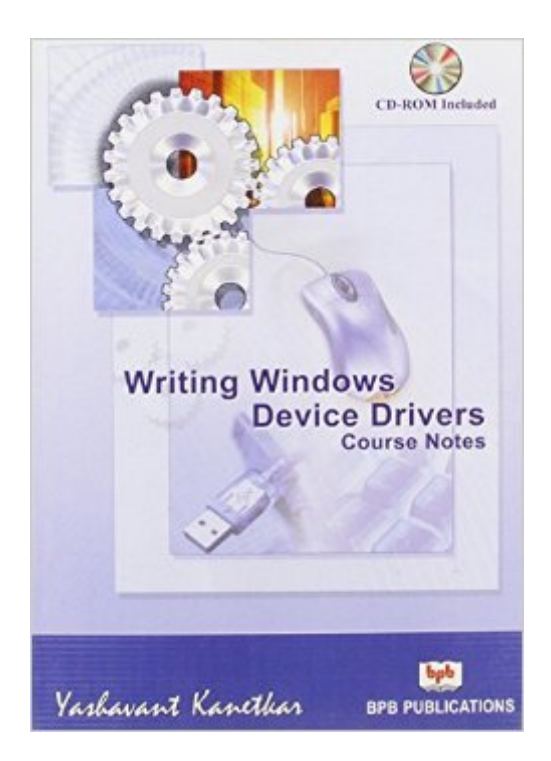

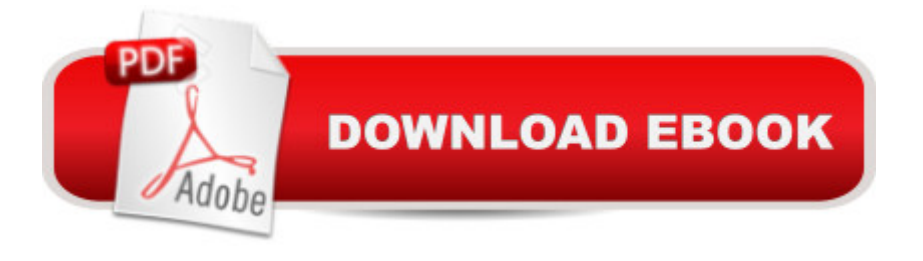

Includes CD-ROM

## **Book Information**

Paperback: 583 pages Publisher: BPB Publications (December 1, 2008) Language: English ISBN-10: 8183330703 ISBN-13: 978-8183330701 Product Dimensions: 6.1 x 8.5 x 1.1 inches Shipping Weight: 1.5 pounds Average Customer Review: 5.0 out of 5 stars  $\hat{A}$  A See all reviews  $\hat{A}$  (1 customer review) Best Sellers Rank: #3,625,193 in Books (See Top 100 in Books) #62 in Books > Computers & Technology > Programming > APIs & Operating Environments > Device Drivers

## **Customer Reviews**

Excellent book! It's full of very useful and practical information.

## Download to continue reading...

Writing Windows Device Drivers Course Notes... WINDOWS 10: WINDOWS 10 COMPANION: THE [COMPLETE GUIDE FOR D](http://overanswer.com/en-us/read-book/lezr1/writing-windows-device-drivers-course-notes.pdf?r=cTbm01ho4KJFwE978VnhNaovT7VRaiXzwpBKRXxot%2BhwlMgiFbCFW53wx9uNWPtV)OING ANYTHING WITH WINDOWS 10 (WINDOWS 10, WINDOWS 10 FOR DUMMIES, WINDOWS 10 MANUAL, WINDOWS ... WINDOWS 10 GUIDE) (MICROSOFT OFFICE) Writing Windows Device Drivers Writing Linux Device Drivers: a guide with exercises Writing Linux Device Drivers: Lab Solutions: a guide with exercises Writing Device Drivers Writing OpenVMS Alpha Device Drivers in C: Developer's Guide and Reference Manual Writing Device Drivers: Tutorial and Reference Writing DOS Device Drivers in C Writing Os/2 Device Drivers Writing Device Drivers for Sco Unix: A Practical Approach Linux Device Drivers, 3rd Edition Linux Device Drivers, 2nd Edition Practical Linux Programming: Device Drivers, Embedded systems, and the Internet (with CD- ROM) (Programming Series) Windows 10: The Ultimate User Guide To Microsoft's New Operating System - 33 Amazing Tips You Need To Know To Master Windows 10! (Windows, Windows 10 Guide,General Guide) Windows 10 For Beginners: Simple Step-by-Step Manual On How To Customize Windows 10 For Your Needs.: (Windows 10 For Beginners - Pictured Guide) ... 10 books, Ultimate user guide to Windows 10) Group Policy: Management, Troubleshooting, and Security: For Windows Vista, Windows 2003, Windows XP, and Windows

(Textbook Edition) (The Personal Trainer for Technology) Writing: A Guide Revealing The Best Ways To Make Money Writing (Writing, Writing Skills, Writing Prompts Book 1) Windows NT Device Driver Development

Dmca